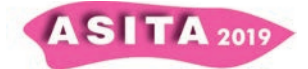

# **Una metodologia speditiva per il DB della copertura del suolo del 1954 con analisi multitemporale**

Fiorella Coco (<sup>a</sup>), Alberto Grava (<sup>a</sup>), Carlo Masetto (<sup>a</sup>), Alberto Miotto (<sup>a</sup>), Andrea Semenzato  $\binom{a}{b}$ , \*Umberto Trivelloni  $\binom{a}{b}$ .

(<sup>a</sup>) Regione del Veneto, U.O. Pianificazione Territoriale Strategica e Cartografia, Calle Priuli, Cannaregio 99 - 30121 Venezia, \**umberto.trivelloni@regione.veneto.it*, tel. 0412792483, cel. 3476499785.

# **1. Introduzione**

In questo studio, si analizza una procedura metodologica, in ambiente GIS, per poter ricavare una banca dati della copertura del suolo nell'anno 1954 (anno del "Volo GAI") ottimizzando i tempi di esecuzione. I fotogrammi del Volo GAI, in bianco e nero, rappresentano un importante patrimonio storico utile alle analisi delle dinamiche territoriali che hanno interessato il territorio italiano dalla metà del XX secolo ad oggi. Per ricavare un'informazione tematica, quale l'uso del suolo, da queste immagini storiche, oltre alla digitalizzazione manuale dei poligoni, è possibile analizzare le differenze tonali nella scala di grigi presenti nell'immagine. L'area oggetto di studio si trova in Regione Veneto ed in particolare all'interno della Provincia di Belluno e una piccola parte all'interno della Provincia di Treviso. Dopo aver ottenuto l'*output* cartografico finale, che rappresenta l'uso del suolo del 1954, è stato effettuato un confronto, in termini di superficie delle diverse Classi, con le CCS (carte di copertura del suolo) disponibili nelle più recenti produzioni (2007, 2012 e 2015).

### **2. Metodi**

La classificazione adottata, per la creazione della copertura del suolo del 1954, è strutturata solo sul primo livello della Legenda *Corine Land Cover*. Il dato su cui si sono eseguite le elaborazioni è un'ortofoto ricavata dai fotogrammi GAI; si tratta di un'immagine *raster* 8-bit dove i *pixel* più scuri indicano la vegetazione o le zone in ombra, i *pixel* più chiari indicano le strutture antropiche, ghiaia, zone aperte con vegetazione rada o assente. La classe 4 non è presente nell'area studio, le altre sono state realizzate nel seguente ordine: classe 1, 5, 3, 2. Per la realizzazione della classe 1 "territori modellati artificialmente", sono stati adottati due approcci: i poligoni riferiti alla trama insediativa-edificato sono stati digitalizzati manualmente, i poligoni riferiti alla trama insediativa-viaria sono stati ricavati modificando quelli già esistenti e provenienti dalla CCS del 2007 e creando nuovi poligoni per le strade presenti nel 1954, ma non presenti nella CCS del 2007. La classe 5 "ambiente delle acque" è stata ottenuta digitalizzando il corpo idrico. Per la realizzazione della classe 3 "territori boscati e aree seminaturali" sono stati effettuati diversi passaggi: classificazione dei *pixel* più chiari in zona fluviale, digitalizzazione di un poligono comprensivo della zona montuosa, classificazione dei *pixel* più scuri per le aree boscate. Per la zona fluviale, tramite il calcolatore *raster* sono stati classificati i *pixel*: quelli con valori maggiori di 180 corrispondenti al

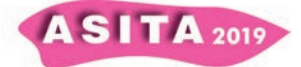

valore 1, il resto corrispondente a 0. Dopo aver poligonizzato il *raster* ottenuto, sono stati selezionati ed esportati i valori uguali a 1. Per le aree boscate è stato eseguito lo stesso procedimento cambiando soltanto il valore di riferimento: sono stati classificati i *pixel* con valori inferiori a 75, nel risultato corrispondenti al valore 1. I diversi *layers* creati sono stati processati attraverso operazioni di "ripara geometrie", dissolvenza, *erase* e *merge*. L'unione finale dei *layers* ha permesso di ottenere la classe 3. La classe 2 "territori agricoli" è stata ottenuta classificando i *pixel* rimasti, cioè quelli con valori maggiori di 75, nel risultato corrispondenti al valore 0. L'uso del suolo del 1954 è stato ottenuto unendo i 4 *layers*, ognuno corrispondente ad una classe. La seconda parte di questo studio prevede il calcolo delle aree di ogni classe. Per le CCS del 2007, 2012 e 2015, mediante l'operazione di aggregazione, è stato creato un livello multigeometria (una riga = molti poligoni): sono state unite le geometrie con lo stesso valore del campo "LC\_I\_Lvl", tale campo rappresenta ogni classe al primo livello. Successivamente, tramite il calcolatore di campi, è stata calcolata la superficie, in ettari, di ogni classe per gli anni 1954, 2007, 2012 e 2015.

# **3. Risultati e discussione sulle problematiche del metodo**

Dai risultati si evince che la superficie della classe 1 è aumentata di circa tre volte, l'area della classe 2 è diminuita mentre le superfici delle classi 3 e 5 sono aumentate di pochissimo dal 1954 al 2015. La pianificazione e gestione dell'insediamento umano, in modo che sia partecipativo e sostenibile, rientra fra gli obiettivi di Agenda 2030 (in particolare gli *SDGs* 11, 13 e 15). Per garantire una gestione sostenibile delle risorse naturali è necessario promuovere la sostenibilità dei territori favorendo l'estensione di superfici naturali e seminaturali. Dai risultati si nota che non è avvenuta una significativa estensione dei territori boscati e delle aree seminaturali.

Di seguito vengono presentati i casi più problematici del metodo e come sono stati affrontati:

- ∞ *pixel* chiari e scuri in aree ripariali e isole fluviali: la classificazione automatica con il calcolatore *raster* non riesce a discernere in modo ottimale queste zone, per cui è stato necessario digitalizzare una parte di queste zone in modo da farle rientrare nella classe 3;
- ∞ diverse tonalità di grigio da classificare come territori boscati oppure territori agricoli: la presenza di corridoi ecologici e piante in fase fenologica avanzata su terreni agricoli compromettono la classificazione dei *pixel* e quindi l'ottenimento di classe 2 e 3 con adeguata affidabilità.

### **4. Conclusioni**

I risultati ottenuti, in termini di dati geografici e spaziali, sono diversi da quelli che si avrebbero digitalizzando tutti i poligoni. È anche opportuno specificare che per la digitalizzazione delle CCS ufficiali esistono dei requisiti tecnici da rispettare, mentre la metodologia speditiva non ha questi requisiti. Trattandosi di una procedura automatica svolta dal *software*, la classificazione dei *pixel* di immagini storiche richiede tempi brevissimi, ma di contro ha un'accuratezza molto inferiore rispetto alla digitalizzazione manuale che gode dell'ausilio della fotointerpretazione. Tuttavia, i risultati possono fornire indicazioni utili alla pianificazione e gestione del territorio riguardo le dinamiche dell'area presa in esame, ma soprattutto la metodologia può essere efficace in termini di velocità e semplicità di esecuzione per analisi su scala regionale.